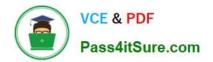

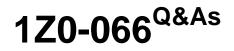

Oracle Database 12c: Data Guard Administrator

# Pass Oracle 1Z0-066 Exam with 100% Guarantee

Free Download Real Questions & Answers **PDF** and **VCE** file from:

https://www.pass4itsure.com/1z0-066.html

100% Passing Guarantee 100% Money Back Assurance

Following Questions and Answers are all new published by Oracle Official Exam Center

Instant Download After Purchase

100% Money Back Guarantee

- 😳 365 Days Free Update
- 800,000+ Satisfied Customers

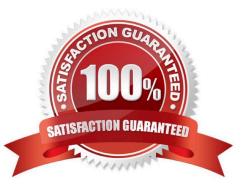

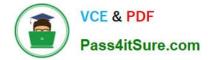

### **QUESTION 1**

A query on the view DBA\_LOGSTDBY\_UNSUPPORTED on your primary database returns several rows.

As a result of this, you decide that an upgrade may not use logical standby databases

Which three are true about upgrading Data Guard environments consisting of one physical standby database running on a separate host from the primary?

A. The upgrade requires downtime until the upgrade of the standby is completed.

- B. The broker must be disabled during the upgrade
- C. With manual upgrade, catupgrd.sql can be executed on the primary and standby databases simultaneously.
- D. The upgrade requires downtime until the upgrade of the primary is completed.
- E. The new release of the Oracle Software must be installed on both the primary and standby database hosts
- F. Redo Apply on the standby database must be stopped while the primary database is upgraded.
- G. Fast-Start Failover can be used to protect the primary database during the upgrade.

#### Correct Answer: BDE

### **QUESTION 2**

Which two are prerequisites for enabling Automatic Block Media Recovery in a Data Guard environment consisting of a primary database, one physical standby database and one logical standby database?

- A. FLASHBACK DATABASE must be enabled on the physical standby database.
- B. There must be connectivity between the primary and the physical standby database.
- C. FLASHBACK DATABASE must be enabled on the primary database.
- D. The physical standby database must have Real-Time Apply enabled.
- E. The logical standby database must have Real-Time Query enabled

Correct Answer: CD

### **QUESTION 3**

Which four factors can influence the rate of SQL apply on a logical standby database?

- A. the size of the undo tablespace on the logical standby database
- B. the number of full table scans performed by SQL apply
- C. the number of coordinator processes on the standby database instance

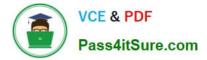

- D. the size of the shared pool
- E. the number of APPLIER processes
- F. the number of PREPARER processes

Correct Answer: BDEF

### **QUESTION 4**

You are required to change the Data Guard Configuration protection mode from MAXPERFORMANCE to MAXAVAJLABILITY using Enterprise Manager Cloud Control Which two are true about this change?

A. If the primary database cannot write its redo to at least one synchronized standby database, then the protection level remains unchanged.

B. The primary database instance will remain up and running, if it cannot write redo to at least one synchronized standby database.

C. Transactions will not commit until all redo data needed to recover those transactions are written to the online redo log, and to the standby redo log on at least one synchronizes standby database.

D. Fast start failover can be enabled when making the chance.

E. Real time apply will be automatically turned on.

Correct Answer: BC

## **QUESTION 5**

Which three statements are true about Global Sequences when connected to a physical standby database with Real-Time Query enabled?

A. if the CACHE option is set then the size of the cache must be at least 100

B. Their creation requires that a LOG\_ARCHIVE\_DEST\_n parameter be defined in the standby that points back to their primary

C. Their usage will always have a performance impact on the primary database.

D. Their usage may have a performance impact on the physical standby database if the CACHE size is too small

E. They must have the NOORDER and CACHE options set.

Correct Answer: BDE

Latest 1Z0-066 Dumps

1Z0-066 PDF Dumps

1Z0-066 Braindumps